### **Применение преобразователей частоты ELHART серии EMD-VL для управления насосом**

#### **1 Общие сведения об объекте автоматизации**

Объектом автоматизации является насосная станция с одним насосом. Мощность электродвигателя насоса от 0,4 до 5,5кВт. Необходимо поддерживать давление на выходе из насосной станции в условиях изменяющегося расхода воды.

### **2 Основные технические решения**

Для поддержания давления предусмотрено использование преобразователя частоты EMD-VL (далее — ПЧ) в режиме ПИД-регулирования совместно с аналоговым датчиком давления с выходным сигналом 4...20 мА. Питание ПЧ: однофазное 220 В переменного тока или трехфазное 380 В переменного тока.

Электродвигатель насоса подключается к ПЧ при соответствующей схеме соединения обмоток. Например, для электродвигателей со схемой соединения обмоток  $\Delta$  $Y$  (220/380 B):

- обмотки электродвигателя должны быть соединены по схеме ∆ («треугольник») при подключении к ПЧ с питанием 220 В переменного тока;
- обмотки электродвигателя должны быть соединены по схеме Υ («звезда») при подключении к ПЧ с питанием 380 В переменного тока.

В данном документе приведен пример с использованием ПЧ питание которого осуществляется от трехфазной сети с напряжением 380 В переменного тока. Мощность ПЧ и подключаемого электродвигателя — 1.5 кВт.

В качестве источника обратной связи для ПИД-регулятора используется датчик давления PТЕ5000С с диапазоном измерения 0...16 бар. Питание датчика давления осуществляется от встроенного в ПЧ блока питания.

На световой индикатор AD22DS выведен аварийный сигнал с ПЧ.

Все подключения производятся в соответствии со схемой приведённой на рисунке 1.

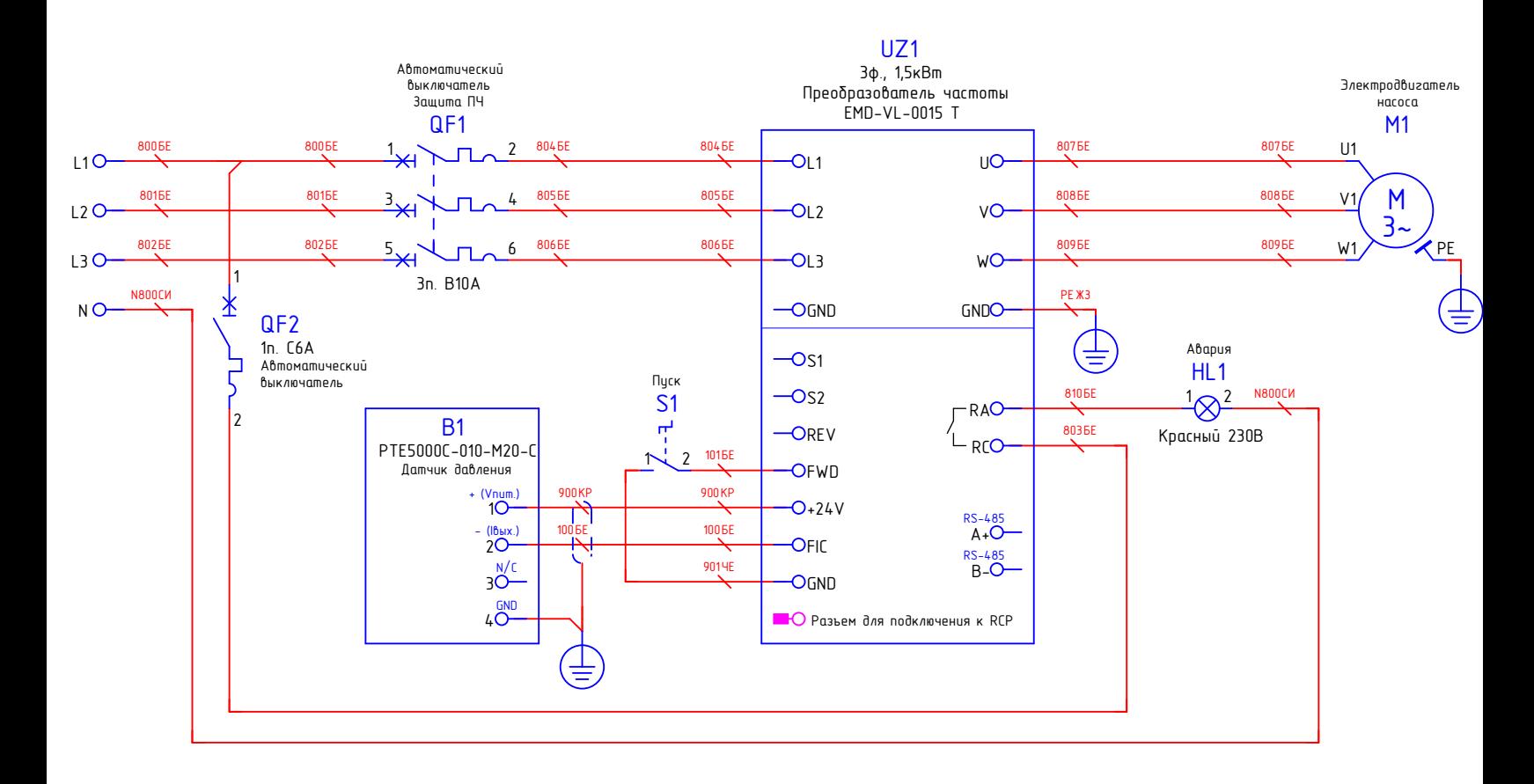

Рисунок 1 — Подключение ПЧ ELHART серии EMD-VL

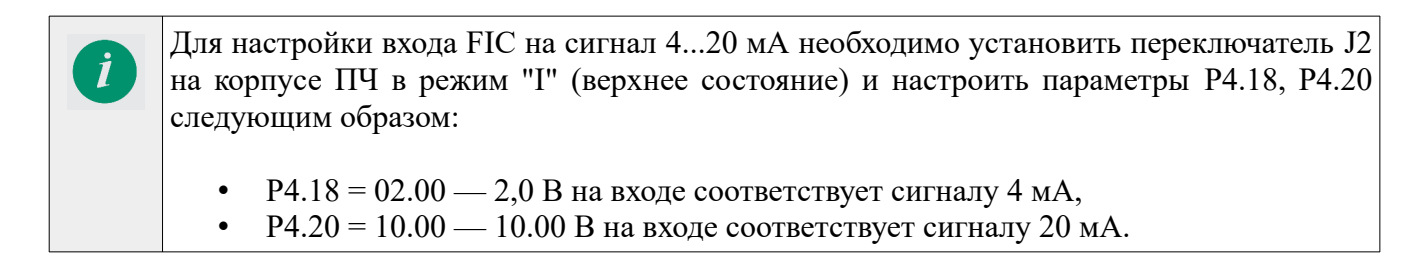

# 3 Список используемого оборудования

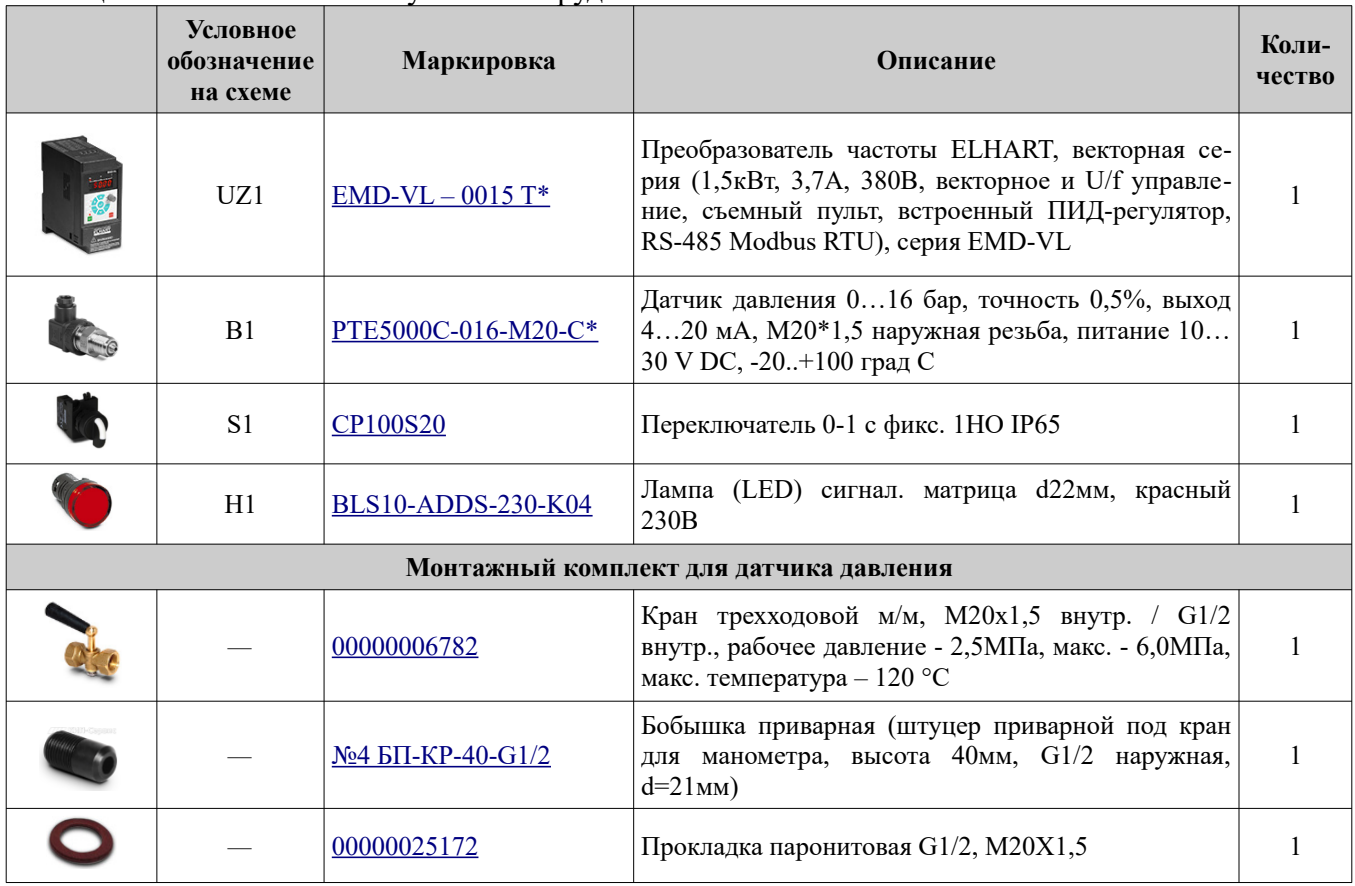

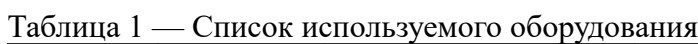

\* - модификация определяется при заказе.

# **4 Типовые параметры для насосной станции**

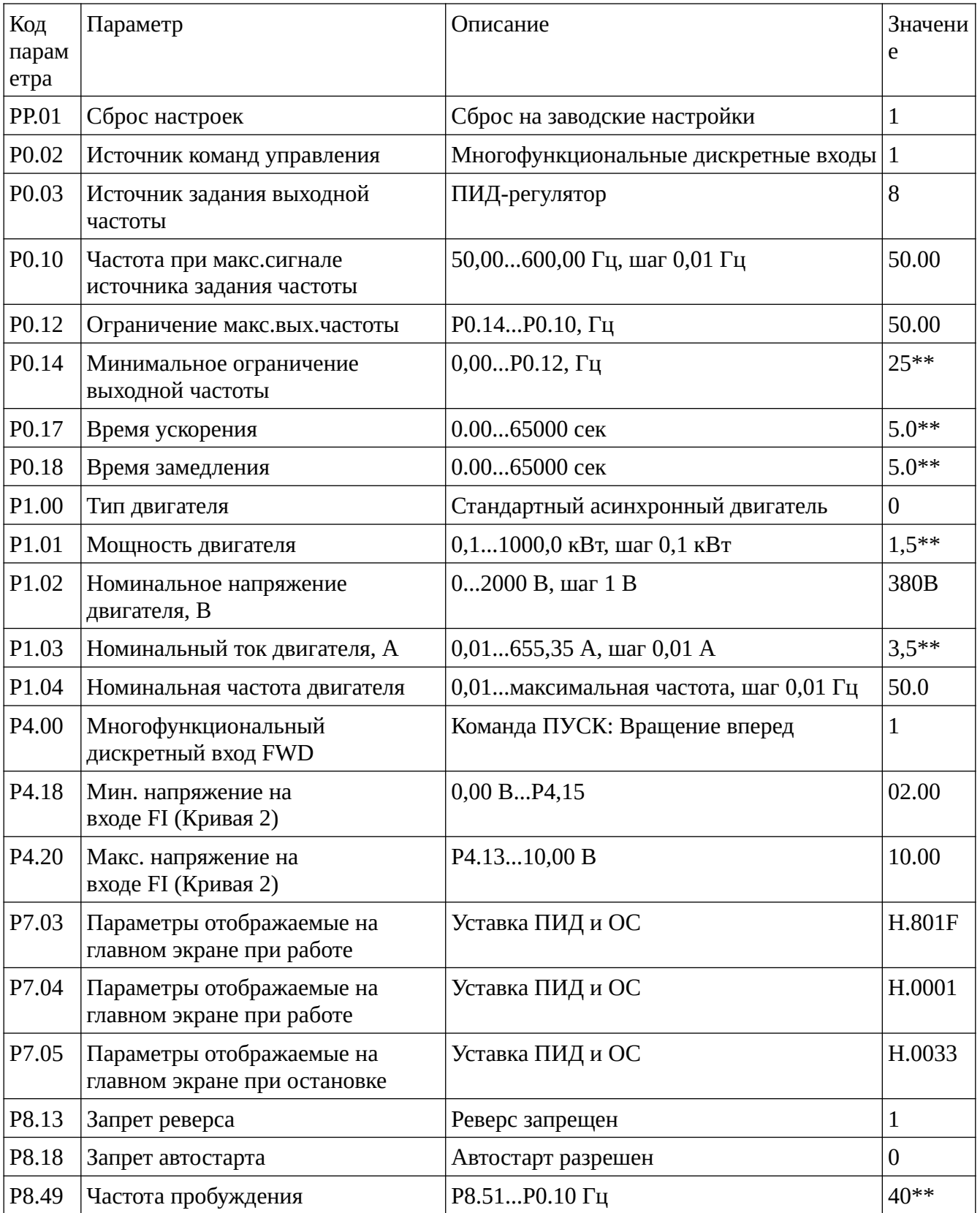

Таблица 2 — Параметры настройки ПЧ ELHART серии EMD-VL

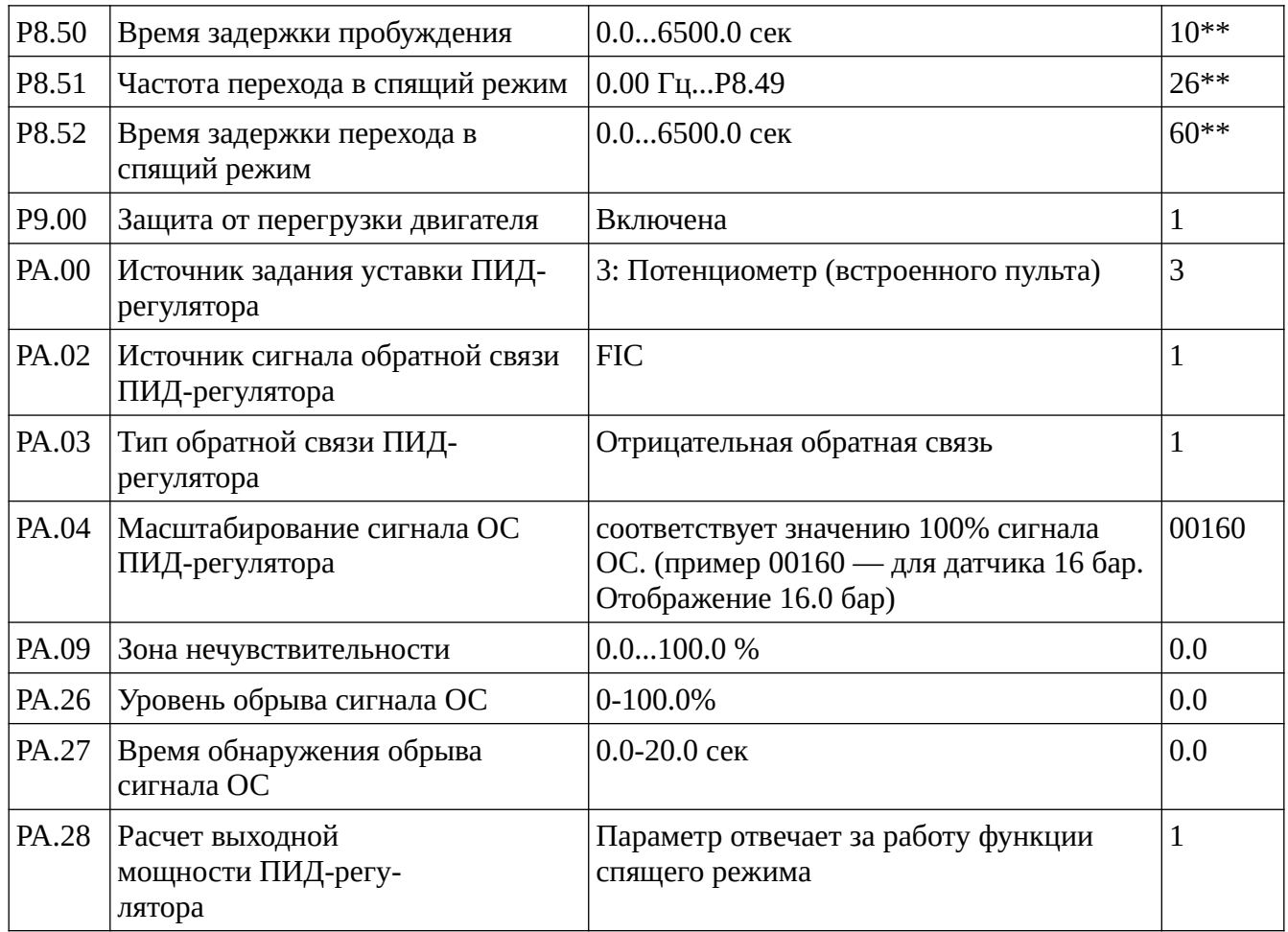

\*\* — *значение параметра задается в соответствии с условиями/требованиями технологического процесса и допустимым режимом работы оборудования.*

Следует понимать, что приведенные параметры настройки не могут быть унифицированы под любое применение. В каждом конкретном случае будут присутствовать свои ограничения, накладывающие определенные условия на режим работы оборудования. Поэтому, в процессе настройки ПЧ, пользователь, должен самостоятельно задать значения параметров со знаком «\*\*» в таблице 2:

- 1. Значения параметров P0.10 (частота при максимальном сигнале источника задания частоты), P0.12 (ограничение максимальной выходной частоты) и P0.14 (минимальное ограничение выходной частоты) должны соответствовать не только требованиям технологического процесса, но и допустимому пределу регулирования скорости вращения насоса указанному в руководстве по эксплуатации. В частности, область оптимальной и экономически выгодной работы, для большинства центробежных насосов, находится в диапазоне частот от 25 Гц до 50 Гц. Значение параметра P0.10 определяет частоту, соответствующую максимальному значению сигнала источника задания выходной частоты X, а параметр P0.12 задает ограничение максимальной выходной частоты ПЧ.
- 2. Значения параметров P0.17 (время ускорения) и P0.18 (время замедления) должны выбираться исходя из условия обеспечения плавного запуска и остановки насоса для исключе-

ния возникновения гидроударов в системе, а также перегрузки электродвигателя и ПЧ. Даже для одинаковых моделей насосов, это время может различаться, в зависимости от конфигурации гидравлической системы.

- 3. Токовая защита по умолчанию включена (Р9.00=1) и настроена на 150% от номинального тока (Р1.03).
- 4. При необходимости автоматического запуска насоса после пропадания питания следует задействовать функцию «Запрет автостарта», которая настраивается параметрами Р8.18. Если данная функция не задействована, для запуска насоса после пропадания питания необходимо осуществить сброс и повторную подачу сигнала «Пуск» на дискретный вход FWD.

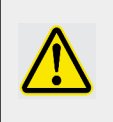

Не используйте данную функцию при нестабильном питающем напряжении.

- 5. Функция «спящий режим» позволяет останавливать насос в моменты, когда его работа экономически не целесообразна, например, при низком уровне водопотребления. После возобновления потребления воды произойдет повторный запуск насоса и регулирование частоты вращения продолжится. Включение «спящего режима» и условия входа задаются с помощью параметров Р8.51 и Р8.52. Выход из спящего режимы выполняется при снижении обратной связи ПИД-регулятора до уровня заданного в параметре Р8.49 через время, указанное в Р8.50. При Р8.51=0 спящий режим выключен.
- 6. Для стабилизации процесса регулирования можно увеличить зону нечувствительности РА.09=5. При ошибке управления меньше PA.09 ПЧ останавливает ПИД-регулирование.
- 7. Задание фиксированной уставки (РА.01) ПИД-регулятора сразу в пользовательских величинах на ПЧ EMD-VL, к сожалению, невозможно. Задание параметра PA.01 осуществляется в формате 0...100%. Если использовать в качестве источника задания внешний потенциометр или аналоговый сигнал, то с помощью параметров P7.03 и P7.04 возможно вывести показания уставки и ОС на дисплей, сразу в масштабированном виде.

Ссылка на скачивание руководства по эксплуатации: [https://ftp.totalkip.ru/report.local/re/RE\\_elhart\\_9709.pdf](https://ftp.totalkip.ru/report.local/re/RE_elhart_9709.pdf)